# **www.lestutosdenico.com**

# **Algorithme du programme principal**

Voici l'algorithme du programme principal. Ce dernier est donné dans les détails :

Déclaration des modules externe : Débogage et date en jour ### Détection du système d'exploitation ### Si Système est Windows Alors utiliser la commande cls (nettoyer l'écran sous dos) Fin si Sinon Utiliser la commande clear (nettoyer l'écran sous Linux) Fin sinon #################################### ####### Déclarations des variables ####### Déclaration des variables Déclaration de l'expression régulière Apache Déclaration de l'expression régulière IIS Déclaration des hash ################################### ########### Test fichier et date ######## Si l'utilisateur entre moins de 3 arguments Alors afficher « utilisation script.pl <logfile> <date début> <date fin> afficher « Exemple d'utilisation » Fin si Stockage des arguments dans des variables Si l'argument 1 (fichier) n'existe pas Alors afficher erreur Fin si Si l'argument 2 (date début) est bien de type date Alors stocker le jour, le mois et l'année « début » dans 3 variables Sinon Afficher « erreur dans la date de début » Fin sinon Si l'argument 3 (date fin) est bien de type date Alors stocker le jour, le mois et l'année « fin » dans 3 variables Sinon Afficher « erreur dans la date de fin »

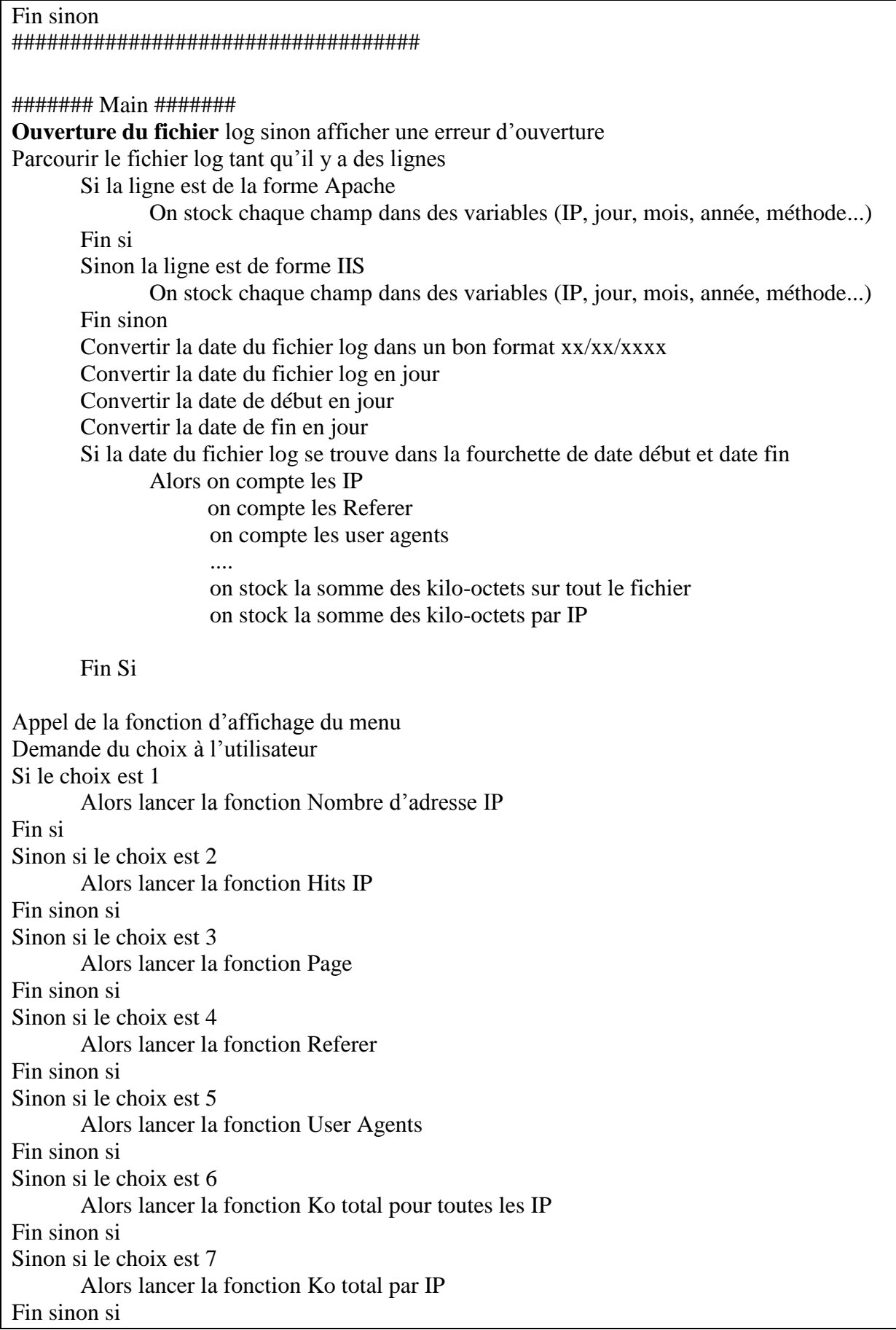

Sinon si le choix est 8 Alors quitter le programme Fin sinon si Sinon le choix est autre

Afficher que l'utilisateur a saisie une mauvaise option Quitter le programme

Fin sinon

**Fermeture du fichier #####################**

# **7.1 Algorithme des fonctions**

Voici l'algorithme des fonctions. Ce dernier est donné dans les détails :

### **Fonction affichage**

Nettoyage de l'écran Affichage de phrase de bienvenue Affichage du menu

### **Fin fonction affichage**

#### **Fonction Nombre IP**

Nettoyage de l'écran Ouverture en incrémentiel ou Création du fichier log\_nbr\_IP Ecriture dans le fichier log\_nbr\_IP la date début – date fin Initialiser une variable compteur Pour chaque IP Mettre dans l'ordre suivant le nombre de fois qu'elle apparaît Incrémenter la variable compteur Afficher à l'écran le résultat Ecriture du résultat dans le fichier log\_nbr\_IP Afficher « Ecriture en cours... » Fonction mess()

### **Fin fonction Nombre IP**

### **Fonction IP**

Nettoyage de l'écran Ouverture en incrémentiel ou Création du fichier log\_IP Ecriture dans le fichier log\_IP la date début – date fin Pour chaque IP Mettre dans l'ordre suivant le nombre de fois qu'elle apparaît Afficher à l'écran le résultat (seulement 10 IP) Ecriture du résultat dans le fichier log\_IP Afficher « Ecriture en cours... » Fonction mess()

#### **Fin fonction IP**

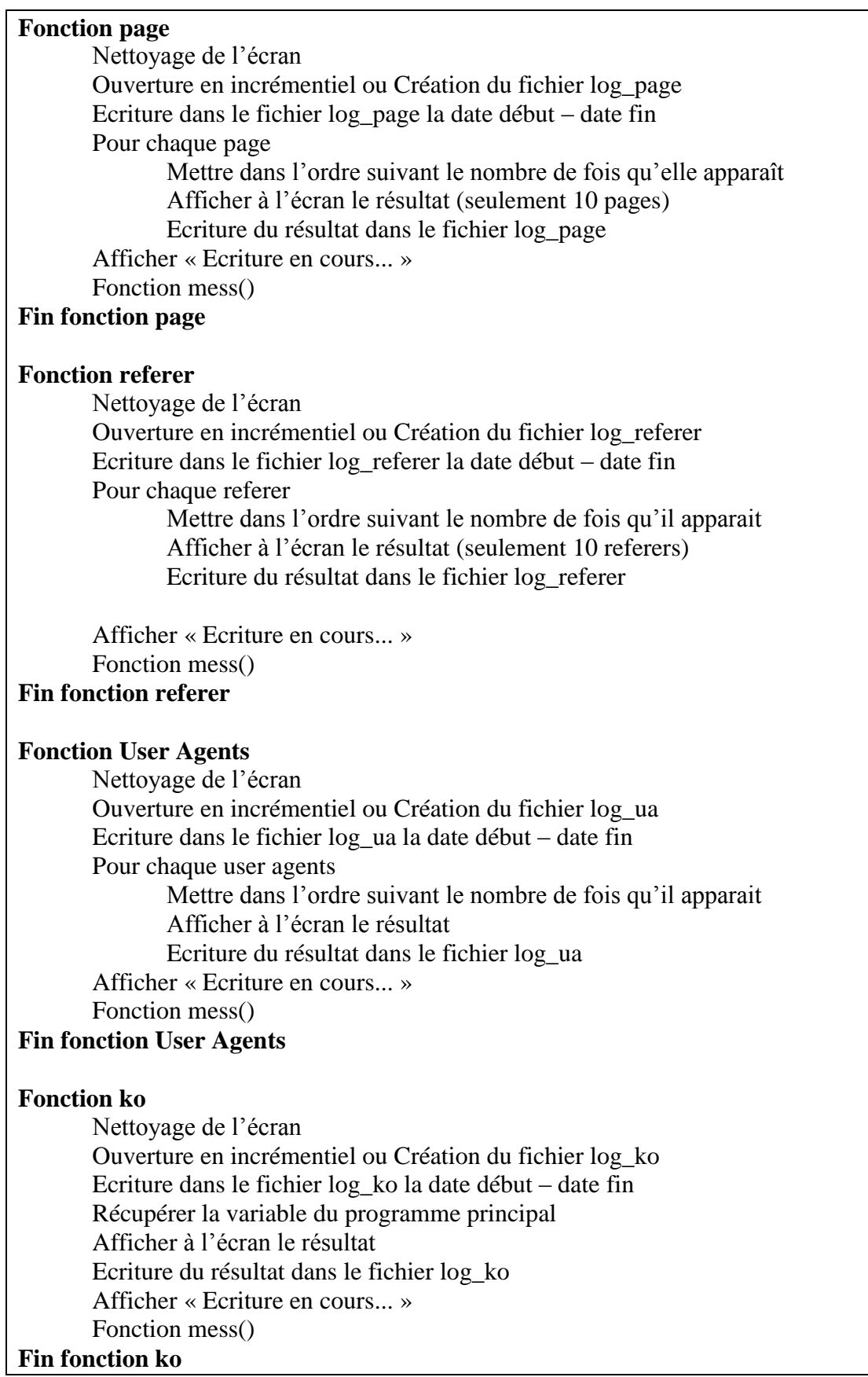

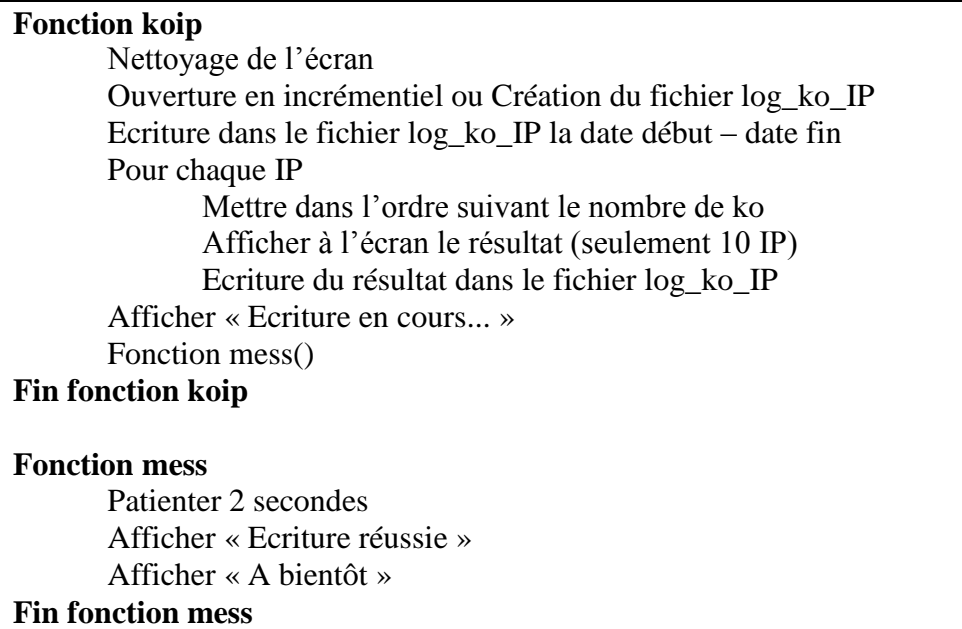

## **Programme final - Perl**

```
#!/usr/bin/perl -w
use strict:
use Date::Calc qw( Date_to_Days );
######## DETECTION SYSTEME #####
my $screen_clear:
if (\$^{\wedge}O = \sim /MSWin32/) {
  $screen clear = "cls";
\left\{ \right\}else {
  $screen clear = "clear";
my $APACHE = q{([\d.]+)[-\s]+\[(\w+)/(\w+)/(\d+)[\d:]+\s\+\d+\] "([A-Z]+)/(\S+).*" (\d+)
(\mathbf{d}+) "(\cdot^*)" "(\cdot^*)"}:
my IIS = q({\ddot{d}}-({\ddot{d}}-({\ddot{d}}-({\ddot{d}}-{\ddot{d}})) = ([\d, ] + ) - ([A-Z] +) /(.*) (\d+) (\d+) - (.*)
((?:\text{http://)?www.*})/\};my ($choix, $sombyte);
my ($ip.$jour,$mois,$annee,$method,$page,$ret_code,$byte,$referer,$user_a);
my ($lower,$upper,$date);
my ($jourin,$jourout,$moisin,$moisout,$anneein,$anneeout);
my (%haship,%hashpage,%hashref,%hashua,%hashko);
#### TEST FICHIER ET DATE #####
if ($#ARGV := 2)print ("\nUtilisation : script.pl <fichier_log> <date_debut> <date_fin>\n");
       print ("Exemple : script.pl log.txt 20/01/2009 20/02/2009 \n");
       exit():
\mathcal{E}my $file = $ARGV[0];my \text{S} \cdot \text{datein} = \text{SARGV[1]}my \text{Sdateout} = \text{SARGV[2]};
if (! -e $file){
       print $file," existe pas.\n";
       exit():
```

```
if ($datein = \sim m{^(\d+)/(\d+)/(\d+)$}) {
        Siourin = $1;\text{Smoisin} = $2;\text{Same} = $3;
\mathcal{E}else {
        print ("Erreur de saisie sur date_debut\n");
        exit():\mathcal{E}if ($dateout = m\{(\d+)/(\d+)/(\d+)/(\d+)\}\) {
        Siourou = $1:Smoisout = $2:
        \text{Sameout} = $3:
\left\{ \right\}else {
        print ("Erreur de saisie sur date_fin\n");
        exit():
∤
############# MAIN ##############
open (Fichier, "< $file") or die "Ne peux pas ouvrir le fichier $ARGV[0]\n";
while (my \text{Stigne} = \text{Fichier} > \text{F}if ($ligne =\sim $APACHE){
        $jgip,$jjour,$mois, $sannee,$method, $page, $ret\_code, $byte, $referer, $user_a) = ($1, $2,$3, $4, $5, $6, $7, $8, $9, $10);\mathcal{E}elsif ($ligne = \sim $IIS){
        ($annee,$mois,$jour,$ip,$method,$page,$ret_code,$byte,$user_a,$referer) = ($1, $2,
$3, $4, $5, $6, $7, $8, $9, $10:
        ∤
                 \text{Smois} = 01' if ($mois eq "Jan");
                 \text{Smois} = 02' if ($mois eq "Feb");
                 \text{Smois} = 03' if ($mois eq "Mar");
                 \text{Smois} = 04' if ($mois eq "May");
                 \text{Smois} = 05' if (\text{Smois} eq "Apr");
                 \text{Smois} = 06' if (\text{Smois} eq "Jun");
                 \text{Smois} = 07' if (\text{Smois} eq "Jul");
                 \text{Smois} = 08' if (\text{Smois} eq "Aug");
                 \text{Smois} = 09' if (\text{Smois} eq "Sep");
                 \text{Smois} = 10' if ($mois eq "Oct");
                 \text{Smois} = 11' if ($mois eq "Nov");
                 \text{Smois} = 12' if (\text{Smois} eq "Dec");
```

```
$lower = Date_to_Days($anneein,$moisin,$jourin);
                $upper = Date_to_Days($anneeout,$moisout,$jourout);
                $date = Date_to_Days($annee,$mois,$jour);
                if (($date >= $lower) && ($date <= $upper)) {
                        \displaystyle $haship{$ip} += 1;
                        $hashpage{$page} += 1;
                        \hbox{Shashref}{$referer} += 1;
                        \hbox{Shashua}{\text{Suser}_a} += 1;
                        \{\{kip}\} += \$byte;\text{Sombyte} += \$\text{byte};}
}
&subaffich();
\text{Schoix} = (\leq \text{STDIN} >);if ($choix == 1) {
        &subnbip();
}
elsif ($choix == 2) {
        &subip();
}
elsif (\deltachoix == 3) {
        &subpage();
}
elsif ($choix == 4) {
        &subref();
}
elsif (\text{Schoix} == 5) {
        &subua();
}
elsif ($choix == 6) {
        &subko();
}
elsif (\text{Schoix} == 7) {
        &subkoip();
}
elsif ($choix == 8) {
   print "** Au revoir **\n";
        exit();
}
else {
  print "\nVous avez saisie un mauvais choix\n\n";
  print "** Au revoir **\n";
   exit();
}
```

```
close(Fichier);
###############################
############# SUB #############
sub subaffich {
       system("$screen_clear");
       print " | Bienvenu dans le programme d\'analyseur de log |\n\ln";
       print " | Programmer par Nickname |\n\ln";
       print " |-----------------------------------------------------------|\n\n";
       print " Veuillez entrer le numero correspondant a l\'action voulue :\n\n";
       print " 1. Nombre d'adresses IP differentes\n";
       print " 2.Hits des 10 adresses IP les plus presentes\n";
       print " 3.Hits des 10 pages les plus visitees\n";
       print " 4.Hits des 10 premieres sources - URLs precedentes\n";
       print " 5.Hits des user agent les plus presents\n";
       print " 6.Somme en ko pour toutes les IP\n";
       print " 7.Somme en ko par IP - 10 Resultats\n";
       print " 8.Quitter le programme\n";
}
sub subnbip {
       system("$screen_clear");
       open(SORTIE, ">>log-nbre-ip.txt");
       print SORTIE "\n*** Du $jourin/$moisin/$anneein au $jourout/$moisout/$anneeout 
***\n\n";
       my \delta i = 0:
       foreach \pi (sort { \hbox{Shaship} {\hbox{Sb}} <=> \hbox{Shaship} {\hbox{Sa}} } keys %haship) {
               $i++:
               }
       print "\nNombre d'adresses IP differentes dans le fichier $file : $i IP\n";
       print SORTIE "Nombre d'adresses IP differentes dans le fichier $file : $i IP\n";
       mess();
}
sub subip {
       system("$screen_clear");
       open(SORTIE, ">>log-ip.txt");
       print SORTIE "\n*** Du $jourin/$moisin/$anneein au $jourout/$moisout/$anneeout 
***\n\n";
       my \hat{\mathbf{s}}i = 0;
       foreach \pi (sort { \hbox{Shaship} {\hbox{Sb}} <=> \hbox{Shaship} {\hbox{Sa}} } keys %haship) {
               print "IP : $ip a ete rencontre $haship{$ip} fois\n";
               print SORTIE "IP : $ip a ete rencontre $haship{$ip} fois\n";
               $i++:
               last if $i = 10:
               }
       print "\nEcriture dans le fichier log-ip.txt en cours...\n";
       mess();
}
```

```
sub subpage {
       system("$screen_clear");
       open(SORTIE, ">>log-page.txt");
       print SORTIE "\n*** Du $jourin/$moisin/$anneein au $jourout/$moisout/$anneeout 
***\n\n";
       my \hat{\mathbf{s}}i = 0;
       foreach \text{Space} (sort { \text{Shashpage}{\text{Sb}} <=> \text{Shashpage}{\text{Sa}} } keys %hashpage} {
               print "Page : $page a ete rencontre $hashpage{$page} fois\n";
               print SORTIE "Page : $page a ete rencontre $hashpage{$page} fois\n";
               $i++:
               last if $i = 10:
               }
       print "\nEcriture dans le fichier log-page.txt en cours...\n";
       mess();
}
sub subref {
       system("$screen_clear");
       open(SORTIE, ">>log-referer.txt");
       print SORTIE "\n*** Du $jourin/$moisin/$anneein au $jourout/$moisout/$anneeout 
***\n\n";
       my \hat{\mathbf{s}}i = 0;
       foreach $referer ( sort { $hashref{$b} <=> $hashref{$a} } keys %hashref) {
               print "Referer : $referer a ete rencontre $hashref{$referer} fois\n";
               print SORTIE "Referer : $referer a ete rencontre $hashref{$referer} fois\n";
               $i++:
               last if $i = 10;
               }
       print "\nEcriture dans le fichier log-referer.txt en cours...\n";
       mess();
}
sub subua {
       system("$screen_clear");
       open(SORTIE, ">>log-user-agent.txt");
       print SORTIE "\n*** Du $jourin/$moisin/$anneein au $jourout/$moisout/$anneeout 
***\n\n";
       foreach \text{Suser}_a (sort { \text{Shashua}{\{b\} <=> \text{Shashua}{\{a\} } keys %hashua) {
               print "User agent : $user_a a ete rencontre $hashua{$user_a} fois\n";
               print SORTIE "User agent : $user_a a ete rencontre $hashua{$user_a} fois\n";
               }
       print "\nEcriture dans le fichier log-user-agent.txt en cours...\n";
       mess();
}
```

```
sub subko {
       system("$screen_clear");
       open(SORTIE, ">>log-ko.txt");
       print SORTIE "\n*** Du $jourin/$moisin/$anneein au $jourout/$moisout/$anneeout 
***\n\n";
       print "Somme des Kilo-octets du fichier log : $sombyte ko\n";
       print SORTIE "Somme Kilo-octets : $sombyte\n";
       print "\nEcriture dans le fichier log-ko.txt en cours...\n";
       mess();
}
sub subkoip {
       system("$screen_clear");
       open(SORTIE, ">>log-ko-ip.txt");
       print SORTIE "\n*** Du $jourin/$moisin/$anneein au $jourout/$moisout/$anneeout 
***\n\n";
       my \hat{\mathbf{s}}i = 0;
       foreach $ip ( sort { $hashko{$b} <=> $hashko{$a} } keys %hashko) {
              print "IP : $ip a utiliser $hashko{$ip} ko\n";
              print SORTIE "IP :$ip a utilise $hashko{$ip} ko\n";
              $i++:
              last if $i = 10:
               }
       print "\nEcriture dans le fichier log-ko-ip.txt en cours...\n";
       mess();
}
sub mess {
       sleep(1);
       print "\nEcriture reussie\n";
       print "\ln ** A Bientot **\ln";
       exit;
}
#############################
```
## **Capture d'écran**

Vérification dans le fichier log-ip.txt :

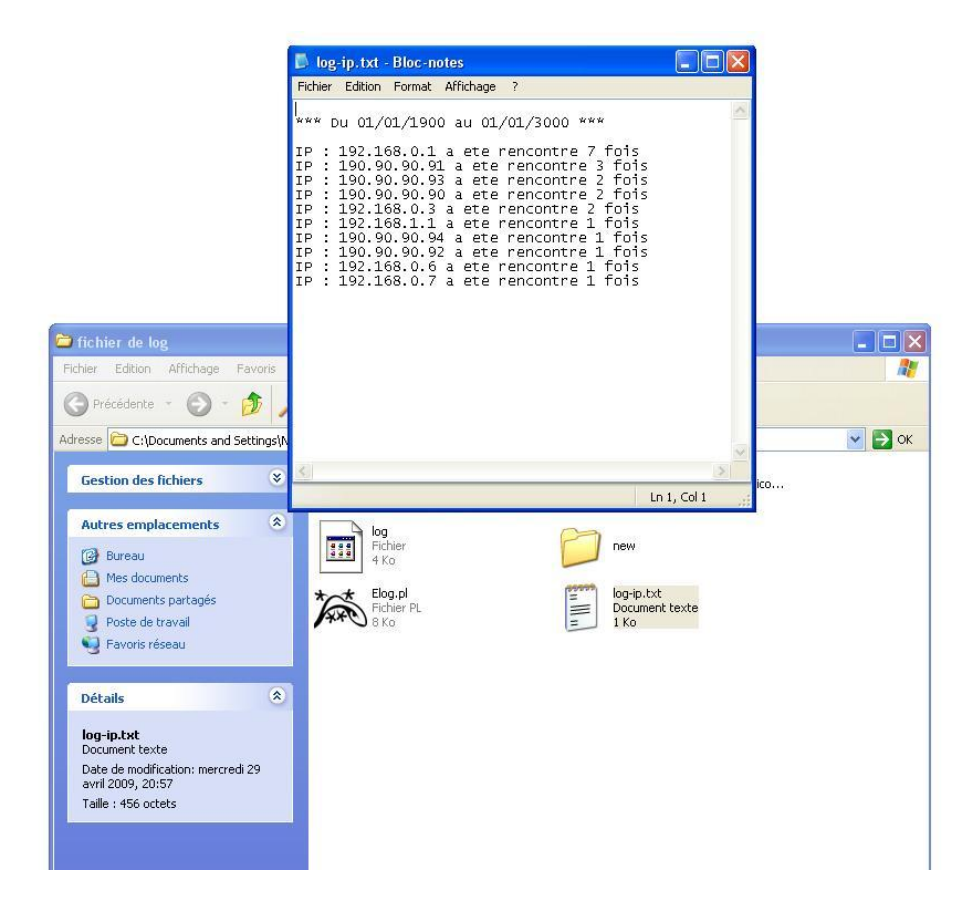

Le programme a été testé sur Windows XP SP3 et sur une distribution Linux Backtrack v4.0.